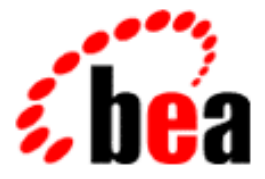

# BEA Tuxedo

# System Messages LIBGWT Catalog

BEA Tuxedo Release 7.1 Document Edition 7.1 May 2000

# Copyright

Copyright © 2000 BEA Systems, Inc. All Rights Reserved.

# Restricted Rights Legend

This software and documentation is subject to and made available only pursuant to the terms of the BEA Systems License Agreement and may be used or copied only in accordance with the terms of that agreement. It is against the law to copy the software except as specifically allowed in the agreement. This document may not, in whole or in part, be copied photocopied, reproduced, translated, or reduced to any electronic medium or machine readable form without prior consent, in writing, from BEA Systems, Inc.

Use, duplication or disclosure by the U.S. Government is subject to restrictions set forth in the BEA Systems License Agreement and in subparagraph (c)(1) of the Commercial Computer Software-Restricted Rights Clause at FAR 52.227-19; subparagraph (c)(1)(ii) of the Rights in Technical Data and Computer Software clause at DFARS 252.227-7013, subparagraph (d) of the Commercial Computer Software--Licensing clause at NASA FAR supplement 16-52.227-86; or their equivalent.

Information in this document is subject to change without notice and does not represent a commitment on the part of BEA Systems. THE SOFTWARE AND DOCUMENTATION ARE PROVIDED "AS IS" WITHOUT WARRANTY OF ANY KIND INCLUDING WITHOUT LIMITATION, ANY WARRANTY OF MERCHANTABILITY OR FITNESS FOR A PARTICULAR PURPOSE. FURTHER, BEA Systems DOES NOT WARRANT, GUARANTEE, OR MAKE ANY REPRESENTATIONS REGARDING THE USE, OR THE RESULTS OF THE USE, OF THE SOFTWARE OR WRITTEN MATERIAL IN TERMS OF CORRECTNESS, ACCURACY, RELIABILITY, OR OTHERWISE.

# Trademarks or Service Marks

BEA, ObjectBroker, TOP END, and Tuxedo are registered trademarks of BEA Systems, Inc. BEA Builder, BEA Connect, BEA Manager, BEA MessageQ, BEA Jolt, M3, eSolutions, eLink, WebLogic, and WebLogic Enterprise are trademarks of BEA Systems, Inc.

All other company names may be trademarks of the respective companies with which they are associated.

# **BEA Tuxedo System Messages LIBGWT Catalog**

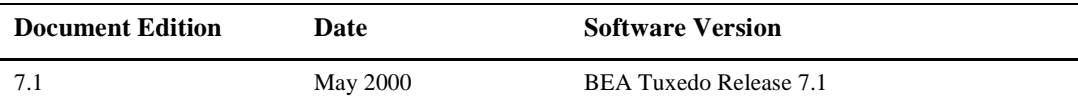

#### **1000 ERROR: Remote domain link not set in action table**

**Description** Shared memory information on the remote domain is not available to establish a connection. Tables may have been changed since the service request came in and the remote domain is no longer configured.

Action Contact your BEA TUXEDO system Technical Support.

**See Also** dmconfig(5)

#### **1001 ERROR: No free context structures available**

**Description** A free slot cannot be found in the context table. See surrounding messages for more information such as a memory allocation failure.

**Action** Contact your BEA TUXEDO system Technical Support.

# **1003 ERROR: No free context structures available**

**Description** A free slot cannot be found in the context table. See surrounding messages for more information such as a memory allocation failure.

**Action** Contact your BEA TUXEDO system Technical Support.

#### **1004 ERROR: Unable to obtain local tdomain address from shmem**

**Description** Shared memory information for the local domain is not available to get local device for connection establishment. Severe shared memory error.

**Action** Contact your BEA TUXEDO system Technical Support.

**See Also** dmconfig(5)

#### **1006 ERROR: Unable to obtain remote domain entry from shmem**

**Description** Shared memory information for the remote domain is not available to get needed information. An update to the configuration (DM\_REMOTE\_DOMAINS section) may have removed the domain information.

Action Retry the request after all configuration information has been updated or contact your BEA TUXEDO system Technical Support.

**See Also** dmconfig(5)

#### **1007 ERROR: Unable to obtain remote tdomain address from shmem**

- **Description** Shared memory information for the remote domain is not available to get the addressing information for connection establishment. An update to the configuration (DM\_TDOMAINS section) may have removed the domain information.
- **Action** Retry the request after all configuration information has been updated.
- **See Also** dmconfig(5)

# **1008 ERROR: Unable to connect to remote domain (domainid=<***domain\_name***>)**

**Description** The attempt to establish a connection to the remote domain *domain name* failed.

**Action** More details can be found from the definition of the error code for your particular network or contact your BEA TUXEDO system Technical Support.

#### **1009 ERROR: Cannot associate with network transaction**

- **Description** An attempt to mark the domain's shared memory record of the transaction that this action is beginning to send as part of the transaction failed. This was possibly due to the fact that the transaction has already begun rollback.
- Action Check the state of the transaction through tmadmin(1) or contact your BEA TUXEDO system Technical Support.
- **See Also** tmadmin(1)

# **1011 ERROR: Unable to obtain local domain info from shmem**

**Description** Shared memory information for the local domain is not available. Severe shared memory error.

**Action** Contact your BEA TUXEDO system Technical Support.

**See Also** dmconfig(5)

# **1013 ERROR: Unable to send service request "***servicename***"**

- **Description** The attempt to send the *servicename* service request to the remote domain failed. The file descriptor will be closed.
- **Action** Check the configuration of both the remote service (DM\_REMOTE\_SERVICES) and remote domain (DM\_REMOTE\_DOMAIN.)
- **See Also** dmconfig(5)

# **1014 ERROR: Cannot set remote domain for transaction**

- **Description** An attempt to set this remote domain as a participant in the transaction in the domain's shared memory record of the transaction failed. This was possibly due to the fact that the transaction has already begun rollback, or that the maximum number of remote domains participating in a transaction has been exceeded. See possible surrounding messages for more information.
- **Action** Check the MAXRDOM parameter in the DMCONFIG file for the configured maximum number of remote domains (MAXRDOM) that can participate in a single transaction.
- **See Also** dmconfig(5)

# **1015 ERROR: Cannot disassociate with network transaction**

- **Description** An attempt to mark the domain's shared memory record of the transaction that this action has completed its initial sending as part of the transaction failed. This was possibly due to the fact that the transaction has already begun rollback.
- Action Check the state of the transaction through tmadmin(1) or contact your BEA TUXEDO system Technical Support.

**See Also** tmadmin(1)

# **1016 ERROR: Cannot change action into failure**

**Description** An internal error occurred during an attempt to begin processing a failure.

**Action** Contact your BEA TUXEDO system Technical Support.

# **1017 ERROR: Unexpected action state** *number*

**Description** An internal error occurred in processing a service request.

**Action** Contact your BEA TUXEDO system Technical Support.

# **1018 ERROR: Unable to obtain local domainid info from shmem**

**Description** Shared memory information for the local domain is not available to get information associated with the domain id. Severe shared memory error.

**Action** Contact your BEA TUXEDO system Technical Support.

**See Also** dmconfig(5)

# **1022 ERROR: Improper action calling nw\_snd**

**Description** An internal error occurred in processing a service request.

**Action** Contact your BEA TUXEDO system Technical Support.

# **1023 ERROR: Improper action calling nw\_snd**

**Description** An internal error occurred in processing a service request.

**Action** Contact your BEA TUXEDO system Technical Support.

# **1024 ERROR: \_tprandkey() failed tperrno =** *number***, could not generate random encryption key**

**Description** The call to get a randomly generated encryption key for the security exchange when a connection is being set up from a remote domain returned with a failure with the specified tperrno.

**Action** Contact your BEA TUXEDO system Technical Support.

# **1025 ERROR: Validation of ticket failed**

- **Description** The ticket returned during the security check when a connection was being set up from a remote domain did not pass validation.
- Action Check the password entries configured on both the local and remote domains in the binary domains configuration file.

**See Also** dmconfig(5)

#### **1026 ERROR: Cannot change action into failure**

**Description** An internal error occurred during an attempt to begin processing a failure.

**Action** Contact your BEA TUXEDO system Technical Support.

**1027 ERROR: Action data incorrect - null context**

- **Description** An internal error occurred in processing a service request mandatory context information is missing for the action.
- **Action** Contact your BEA TUXEDO system Technical Support.

#### **1028 ERROR: Failed security validation with remote domain (domainid=***domainid***)**

- **Description** The challenge returned during the security check when connecting to the specified remote domain did not pass validation.
- Action Check the password entries configured on both the local and remote domains in the binary domains configuration file.

**See Also** dmconfig(5)

#### **1029 ERROR: Failed security validation with remote domain (domainid=***domainid***)**

- **Description** When trying to set up a connection to the specified remote domain, the remote domain returned a failure for the security validation.
- Action Check the password entries configured on both the local and remote domains in the binary domains configuration file.
- **See Also** dmconfig(5)

# **1033 ERROR: Action data incorrect - null fd index**

**Description** An internal error occurred in processing a service request - mandatory file descriptor index is missing for the action.

**Action** Contact your BEA TUXEDO system Technical Support.

# **1035 ERROR: Can't set the parent of initiator as itself**

**Description** An attempt to set the parent of the transaction to itself when it is the initiator failed.

**Action** Contact your BEA TUXEDO system Technical Support.

# **1036 ERROR: Too many unrecoverable errors occurred - deleting action**

**Description** The calls to process error conditions on a single action occurred more than twice. The action will no longer be processed.

**Action** Contact your BEA TUXEDO system Technical Support.

# **1037 ERROR: Unrecoverable error occurred on send of data - sending failure reply locally**

**Description** An error occurred when trying to send data across network. A local failure reply will be sent. See surrounding messages for more information.

**Action** Contact your BEA TUXEDO system Technical Support.

#### **1038 ERROR: Unrecoverable error occurred - sending disconnects**

**Description** An error occurred during a conversational exchange. A disconnect of the conversation will be started. See surrounding messages for more information.

**Action** Contact your BEA TUXEDO system Technical Support.

# **1039 ERROR: Cannot create action to send remote disconnect**

**Description** During error processing, the action needed to send a disconnect across the network cannot be created. See surrounding messages for more information.

**Action** Contact your BEA TUXEDO system Technical Support.

# **1040 ERROR: Cannot create action to send remote disconnect**

**Description** During error processing, the action needed to send a disconnect locally cannot be created. See surrounding messages for more information.

# **Action** Contact your BEA TUXEDO system Technical Support.

#### **1041 ERROR: Unrecoverable error occurred on send of data - sending failure reply over network**

**Description** An error occurred when trying to send a reply or commitment protocol across network. A failure reply will be sent over the network. See surrounding messages for more information.

# **Action** Contact your BEA TUXEDO system Technical Support.

# **1042 ERROR: Unrecoverable error occurred - cannot detect received opcode - deleting action**

**Description** The opcode for the received data cannot be determined. No further processing will occur on the action. See surrounding messages for more information.

**Action** Contact your BEA TUXEDO system Technical Support.

#### **1043 ERROR: Unrecoverable error occurred on receipt of data - sending failure reply over network**

**Description** An error occurred during processing of data received over the network. A failure reply will be sent across network. See surrounding messages for more information.

**Action** Contact your BEA TUXEDO system Technical Support.

# **1044 ERROR: Unrecoverable error occurred on receipt of data - sending disconnects**

**Description** An error occurred during processing of conversational data received over the network. A disconnect of the conversation will be started. See surrounding messages for more information.

**Action** Contact your BEA TUXEDO system Technical Support.

# **1045 ERROR: Cannot create action to send remote disconnect**

**Description** During error processing, the action needed to send a disconnect across the network cannot be created. See surrounding messages for more information.

**Action** Contact your BEA TUXEDO system Technical Support.

#### **1046 ERROR: Cannot create action to send remote disconnect**

**Description** During error processing, the action needed to send a disconnect locally cannot be created. See surrounding messages for more information.

**Action** Contact your BEA TUXEDO system Technical Support.

# **1047 ERROR: Unrecoverable error occurred on receipt of data - sending failure reply locally**

**Description** An error occurred during processing of data or commitment protocol received over the network. A failure reply will be sent locally. See surrounding messages for more information.

**Action** Contact your BEA TUXEDO system Technical Support.

# **1048 ERROR: Unrecoverable error occurred - deleting action**

**Description** An error occurred during processing of data received over the network. No further processing will occur on the action. See surrounding messages for more information.

**Action** Contact your BEA TUXEDO system Technical Support.

# **1049 ERROR: Unrecoverable error occurred - deleting action**

**Description** An error occurred during processing of data received over the network. No further processing will occur on the action. See surrounding messages for more information.

Action Contact your BEA TUXEDO system Technical Support.

# **1052 ERROR: Unable to obtain remote service information from shared memory**

**Description** Shared memory information for the remote service is not available to get needed information. An update to the configuration (DM\_REMOTE\_SERVICES section) may have removed the service information.

**Action** Retry the request after all configuration information has been updated or contact your BEA TUXEDO system Technical Support.

# **See Also** dmconfig(5)

# **1055 ERROR: System encryption failed**

**Description** The call to get a ticket for the security exchange when a connection is being set up from a remote domain returned with a failure. See possible surrounding messages for more information.

**Action** Contact your BEA TUXEDO system Technical Support.

#### **1056 ERROR: System encryption failed**

**Description** Getting the session key or initialization of encryption with the session key for the security exchange when a connection is being set up from a remote domain failed.

**Action** Contact your BEA TUXEDO system Technical Support.

# **1057 ERROR: System encryption failed**

**Description** Encryption of ticket for the security exchange when a connection is being set up from a remote domain failed.

**Action** Contact your BEA TUXEDO system Technical Support.

# **1058 ERROR: System encryption failed**

- **Description** Getting the session key or initialization of encryption with the session key for the security exchange when a connection is being set up from a remote domain failed.
- **Action** Contact your BEA TUXEDO system Technical Support.

# **1059 ERROR: System encryption failed**

**Description** Encryption of ticket for the security exchange when a connection is being set up from a remote domain failed.

**Action** Contact your BEA TUXEDO system Technical Support.

# **1061 ERROR: Action data incorrect - null action index**

**Description** An internal error occurred in processing receipt of data - mandatory action index is missing for the call. **Action** Contact your BEA TUXEDO system Technical Support.

#### **1062 ERROR: Action data incorrect - null context index**

- **Description** An internal error occurred in processing receipt of data mandatory context information is missing for the action.
- **Action** Contact your BEA TUXEDO system Technical Support.

# **1069 ERROR: Decoding of header failed**

**Description** The decoding of the header information received over the network failed.

**Action** Contact your BEA TUXEDO system Technical Support.

# **1070 ERROR: Unable to obtain local service information from shared memory**

- **Description** Shared memory information for the local service is not available to get needed information. An update to the configuration (DM\_LOCAL\_SERVICES section) may have removed the service information.
- **Action** Check configuration of both the local and remote machines to ensure the services offered are as required. Retry the request after all configuration information has been updated.
- **See Also** dmconfig(5)

# **1071 WARN: Access Control List check failed for local service** *servicename*

- **Description** The configured Access Control List does not accept the remote domain as being allowed to access the specified local service.
- **Action** Check the configuration of the service's Access Control List to allow the remote domain to access the local service as required. Retry the request after all configuration information has been updated.

**See Also** dmconfig(5)

# **1072 ERROR: Received unsupported opcode:** *number*

- **Description** The opcode description of action to be done with data for the data received over the network is not valid.
- **Action** Contact your BEA TUXEDO system Technical Support.

#### **1073 ERROR: Unable to obtain remote domain id (***domainid***) information from shared memory**

**Description** During processing of receipt of data, shared memory information for the specified remote domain is not available to get needed information.

- **Action** Check the configuration for proper listing of the specified remote domain.
- **See Also** dmconfig(5)

# **1074 ERROR: Unable to obtain remote domain name (***domainid***) information from shared memory**

**Description** During processing of receipt of data, shared memory information for the specified remote domain is not available to get needed information.

- **Action** Check the configuration for proper listing of the specified remote domain.
- **See Also** dmconfig(5)

#### **1075 ERROR: Unable to create/find local txid from shared memory**

- **Description** A failure occurred when either trying to search shared memory for the network transaction id to determine the local transaction id, or trying to create a new local transaction id to associate with the network transaction id. See possible surrounding messages for more information.
- **Action** Contact your BEA TUXEDO system Technical Support.
- **See Also** dmconfig(5)

#### **1076 WARN: Unable to find conversation context**

- **Description** The conversation id received from the network on the data on a disconnect or conversation reply cannot be associated with a local conversation context.
- **Action** Contact your BEA TUXEDO system Technical Support.

# **1077 INFO: Stale message found**

- **Description** A reply or security exchange reply was received from the network which is no longer associated with an outstanding request. The original request may have timed out internally. The message is considered stale and is deleted.
- Action No action required.

#### **1079 ERROR: Memory allocation error**

- **Description** An attempt to dynamically reallocate memory from the operating system using realloc failed while attempting to allocate space for more data structures for the action context.
- Action Ensure that the operating system parameters are set correctly for the amount of memory on the machine and the amount of memory that can be used by a process. Reduce the memory usage on the machine or increase the amount of physical memory on the machine.

# **1084 INFO: Request id not found**

**Description** A request id was not found among actions waiting to be processed. See surrounding messages for more information.

Action See surrounding messages for action needed.

# **1085 INFO: Conversation id not found**

**Description** A conversation id was not found among actions waiting to be processed. See surrounding messages for more information.

Action See surrounding messages for action needed.

# **1086 ERROR: File descriptor closed while processing**

**Description** The file descriptor has been marked as closed when attempting to send commitment protocol across the network. See surrounding messages for more information.

# **Action** Contact your BEA TUXEDO system Technical Support.

### **1087 ERROR: Unable to obtain local domain addr from shared memory**

- **Description** Shared memory information for the local domain is not available. Severe shared memory error.
- **Action** Contact your BEA TUXEDO system Technical Support.

# **1088 ERROR: Unable to obtain domainid entry from shared memory**

**Description** Shared memory information for the local domain is not available to get information associated with the domain id. Severe shared memory error.

**Action** Contact your BEA TUXEDO system Technical Support.

# **1089 ERROR: Unable to obtain remote domainid entry from shared memory**

**Description** During processing of commitment protocol, shared memory information for the specified remote domain is not available to get needed information. An update to the configuration (DM\_TDOMAINS section) may have removed the domain information.

**Action** Check the configuration for proper listing of the specified remote domain. Retry the request after all configuration information has been updated.

#### **1090 ERROR: Encoding of header failed**

**Description** The encoding of the header information to send commitment protocol across the network failed.

**Action** Contact your BEA TUXEDO system Technical Support.

# **1091 ERROR: Network returned error on send, closing file descriptor**

- **Description** The attempt to send the commitment protocol to the remote domain failed. The file descriptor will be closed.
- **Action** Contact your BEA TUXEDO system Technical Support.

#### **1092 ERROR: Unable to set remote domain branch state in shared memory**

- **Description** A failure occurred in an attempt to mark the domain's shared memory record of the transaction that the remote domain is in a new state of commitment.
- **Action** Contact your BEA TUXEDO system Technical Support.

#### **1093 ERROR: System state error**

**Description** An internal error occurred in processing the sending of commitment protocol.

**Action** Contact your BEA TUXEDO system Technical Support.

# **1094 ERROR: Unable to obtain transaction entry from shared memory (prepare)**

**Description** The transaction entry is not found in the domain's shared memory table when trying to send the first phase of commitment. This could be caused by an abort having been previously sent or received while the prepare was waiting to be processed by the gateway.

**Action** Contact your BEA TUXEDO system Technical Support.

#### **1095 ERROR: Unable to create action to prepare branch**

- **Description** An attempt to create an action to send the first phase of commitment to a branch failed.
- Action Contact your BEA TUXEDO system Technical Support.

# **1096 ERROR: Unable to obtain transaction entry from shared memory (commit)**

- **Description** The transaction entry is not found in the domain's shared memory table when trying to send the second phase of commitment. This could be caused by an abort having been previously sent or received while the commit was waiting to be processed by the gateway.
- **Action** Contact your BEA TUXEDO system Technical Support.

# **1097 ERROR: Unable to determine locality of transaction**

- **Description** The check to determine if the local domain is the root of the transaction failed. See surrounding messages for more information.
- **Action** Contact your BEA TUXEDO system Technical Support.

# **1098 ERROR: Unable to obtain remote domainid entry from shared memory**

- **Description** During processing of commitment protocol, shared memory information for the specified remote domain is not available to get needed information. An update to the configuration (DM\_TDOMAINS section) may have removed the domain information.
- **Action** Check the configuration for proper listing of the specified remote domain. Retry the request after all configuration information has been updated.

# **1099 ERROR: Unable to obtain remote domain entry from shared memory**

**Description** During processing of commitment protocol, shared memory information for the specified remote domain is not available to get needed information. An update to the configuration (DM\_REMOTE\_DOMAINS section) may have removed the domain information.

**Action** Check the configuration for proper listing of the specified remote domain. Retry the request after all configuration information has been updated.

# **1100 ERROR: Unable to obtain transaction entry from shared memory (sndcommit)**

**Description** The transaction entry is not found in the domain's shared memory table when trying to send the second phase of commitment. This could be caused by an abort having been previously sent or received while the commit was waiting to be processed by the gateway.

**Action** Contact your BEA TUXEDO system Technical Support.

#### **1101 ERROR: Unable to create action to commit branch**

**Description** An attempt to create an action to send the second phase of commitment to a branch failed.

Action Contact your BEA TUXEDO system Technical Support.

#### **1104 ERROR: Unable to determine locality of transaction**

**Description** The check to determine if the local domain is the root of the transaction failed. See surrounding messages for more information.

**Action** Contact your BEA TUXEDO system Technical Support.

# **1105 ERROR: Unable to obtain remote domainid entry from shared memory**

- **Description** During processing of commitment protocol, shared memory information for the specified remote domain is not available to get needed information. An update to the configuration (DM\_TDOMAINS section) may have removed the domain information.
- **Action** Contact your BEA TUXEDO system Technical Support.

# **1106 ERROR: Unable to obtain remote domain entry from shared memory**

- **Description** During processing of commitment protocol, shared memory information for the specified remote domain is not available to get needed information. An update to the configuration (DM\_REMOTE\_DOMAINS section) may have removed the domain information.
- Action Check the configuration for proper listing of the specified remote domain. Retry the request after all configuration information has been updated.

#### **1108 ERROR: Unable to create action to rollback branch**

**Description** An attempt to create an action to send commitment rollback to a branch failed.

**Action** Contact your BEA TUXEDO system Technical Support.

# **1109 ERROR: Unable to obtain transaction entry from shared memory (sndfailure)**

- **Description** The transaction entry is not found in the domain's shared memory table when trying to send a failure reply/rollback. This could be caused by an abort having been previously sent or received while the failure was waiting to be processed by the gateway.
- **Action** Contact your BEA TUXEDO system Technical Support.

# **1110 ERROR: Unable to change nwstate in shared memory (sndfailure)**

- **Description** A failure occurred in an attempt to mark the domain's shared memory record of the transaction that a failure has been sent on the transaction.
- **Action** Contact your BEA TUXEDO system Technical Support.

#### **1111 ERROR: Unable to create action to send rollback**

**Description** An attempt to create an action to send commitment rollback to a branch failed.

**Action** Contact your BEA TUXEDO system Technical Support.

#### **1112 ERROR: Unable to set remote domain branch state in shared memory**

**Description** A failure occurred in an attempt to mark the domain's shared memory record of the transaction that the remote domain is in a new state of commitment.

**Action** Contact your BEA TUXEDO system Technical Support.

# **1113 ERROR: Unable to obtain transaction entry from shared memory (prepare)**

**Description** The transaction entry is not found in the domain's shared memory table when trying to process the receipt of the first phase of commitment. This could be caused by an abort having been previously sent or received while the prepare was waiting to be processed by the gateway.

**Action** Contact your BEA TUXEDO system Technical Support.

#### **1115 ERROR: Unable to set remote domain branch state in shared memory**

- **Description** A failure occurred in an attempt to mark the domain's shared memory record of the transaction that the remote domain is in a new state of commitment.
- **Action** Contact your BEA TUXEDO system Technical Support.

#### **1116 ERROR: Unable to set remote domain branch state in shared memory**

- **Description** A failure occurred in an attempt to mark the domain's shared memory record of the transaction that the remote domain is in a new state of commitment.
- **Action** Contact your BEA TUXEDO system Technical Support.

# **1118 ERROR: System state error**

**Description** An internal error occurred in processing the receipt of commitment protocol. **Action** Contact your BEA TUXEDO system Technical Support.

# **1120 ERROR: Memory allocation error**

- **Description** An attempt to dynamically allocate memory from the operating system using malloc failed while attempting to allocate space for data structures for network information.
- Action Ensure that the operating system parameters are set correctly for the amount of memory on the machine and the amount of memory that can be used by a process. Reduce the memory usage on the machine or increase the amount of physical memory on the machine.

#### **1121 ERROR: Memory allocation error**

- **Description** An attempt to dynamically allocate memory from the operating system using malloc failed while attempting to allocate space for data structures for file descriptor information, network data information, or context information.
- Action Ensure that the operating system parameters are set correctly for the amount of memory on the machine and the amount of memory that can be used by a process. Reduce the memory usage on the machine or increase the amount of physical memory on the machine.

#### **1122 ERROR: Unable to allocate free fd structure**

**Description** An attempt to dynamically allocate memory from the operating system using malloc failed while attempting to allocate space for data structures for file descriptor information.

Action Ensure that the operating system parameters are set correctly for the amount of memory on the machine and the amount of memory that can be used by a process. Reduce the memory usage on the machine or increase the amount of physical memory on the machine.

# **1123 ERROR: Unable to obtain local tdomain address from shmem**

- **Description** Shared memory information for the local domain is not available to get local device for listening endpoint. Severe shared memory error.
- **Action** Contact your BEA TUXEDO system Technical Support.
- **See Also** dmconfig(5)

# **1124 ERROR: Unable to open listening endpoint**

- **Description** The opening of the device specified in the "TDOM" section of the DMCONFIG for the local domain was not successful.
- **Action** Check the "NWDEVICE" value for the local domain as specified in the DM\_TDOMAIN section of the DMCONFIG file. See the specified network error for more information, such as the permissions being incorrect on the device or the network not being up.

#### **See Also** dmconfig(5)

# **1126 ERROR: Unable to obtain local domain info from shmem**

**Description** Shared memory information for the local domain is not available. Severe shared memory error.

**Action** Contact your BEA TUXEDO system Technical Support.

**See Also** dmconfig(5)

# **1128 INFO: Connection accepted from domain (domainid=<***domainid***>)**

**Description** The specified remote domain has made a network connection to the gateway. Security measures, if configured, have not yet been applied.

**Action** No action required.

# **1129 INFO: Connection established with domain (domainid=<***domainid***>)**

- **Description** The gateway has made a network connection to the specified remote domain. Security measures, if configured, have not yet been applied.
- Action No action required.

# **1130 INFO: Disconnected from domain (domainid=<***domainid***>)**

**Description** The network connection to the specified remote domain has been terminated. See surrounding messages for more information.

Action No action required.

# **1131 ERROR: /DOMAIN gateway could not close a NW connection**

**Description** The attempt to close a network connection to a remote domain failed during shutdown processing.

**Action** Contact your BEA TUXEDO system Technical Support.

**See Also** tmshutdown(1)

# **1136 ERROR: Network initialization failure**

**Description** An error occurred while initializing the network provider.

**Action** Make sure that your network stack is correctly installed and configured. Use network administration tools to determine the cause of the initialization problem.

# **1200 INFO: Transaction received HEURISTIC MIX result from remote domain** *val*

**Description** The Domain gateway received a heuristic mix message indicating that part of the transaction committed and part of the transaction rolled back. This may cause an inconsistency in the application data.

Action No action required.

#### **1201 INFO: Transaction received HEURISTIC HAZARD result from remote domain** *val*

**Description** The Domain gateway received a heuristic hazard message indicating that the outcome of part of the transaction is uncertain. This may cause an inconsistency in the application data.

**Action** No action required.

#### **1202 ERROR: Bad message from** *sub***. Closing file descriptor**

**Description** An invalid message was received in the Domain gateway. The gateway connection will be closed.

Action Ensure that the TYPE values are set correctly if encoding is needed between domains.

#### **1203 ERROR: Memory allocation failure for decompression**

- **Description** An attempt dynamically to allocate memory from the operating system failed while decompressing a received message.
- **Action** Make sure the operating system parameters are set correctly for the amount of memory on the machine and the amount of memory that can be used by a process. Reduce the memory usage on the machine or increase the amount of physical memory on the machine.

# **1204 ERROR: Memory allocation failure for decompression**

- **Description** An attempt dynamically to allocate memory from the operating system failed while decompressing a received message.
- Action Make sure the operating system parameters are set correctly for the amount of memory on the machine and the amount of memory that can be used by a process. Reduce the memory usage on the machine or increase the amount of physical memory on the machine.

#### **1205 ERROR: Unable to obtain remote domain entry from shmem**

**Description** While compressing a message, the entry for the remote domain could not be found (to determine the compression limit).

Action This error should not occur. Contact BEA Customer Support.

# **1206 ERROR: Memory allocation failure for compression**

- **Description** An attempt dynamically to allocate memory from the operating system failed while compressing a message.
- **Action** Make sure the operating system parameters are set correctly for the amount of memory on the machine and the amount of memory that can be used by a process. Reduce the memory usage on the machine or increase the amount of physical memory on the machine.

#### **1207 ERROR: Unable to obtain remote domain entry from shmem**

- **Description** While compressing a message, the entry for the remote domain could not be found (to determine the compression limit).
- Action This error should not occur. Contact BEA Customer Support.

#### **1208 ERROR: Memory allocation failure for compression**

- **Description** An attempt dynamically to allocate memory from the operating system failed while compressing a message.
- Action Make sure the operating system parameters are set correctly for the amount of memory on the machine and the amount of memory that can be used by a process. Reduce the memory usage on the machine or increase the amount of physical memory on the machine.

# **1209 ERROR: Memory allocation failure for decompression**

- **Description** An attempt dynamically to allocate memory from the operating system failed while decompressing a message.
- Action Make sure the operating system parameters are set correctly for the amount of memory on the machine and the amount of memory that can be used by a process. Reduce the memory usage on the machine or increase the amount of physical memory on the machine.

# **1210 ERROR: decompression failed**

**Description** An error occurred while decompressing a message.

**Action** Check for other errors in the event log.

#### **1211 ERROR: Failed to destroy inflate structure**

**Description** An error occurred while decompressing a message.

**Action** Check for other errors in the event log.

#### **1214 WARN: Corrupted Communication Control data detected!**

**Description** An error occurred in the information associated with the domain connection.

**Action** Contact BEA Customer Support.

# **1215 WARN: Communication to remote domain <***rdom***> already disconnected**

**Description** A message was sent to a domain that has already disconnected from the local domain.

**Action** Re-try the operation.

# **1218 ERROR: memory allocation failed for compression**

**Description** The Domain Gateway library software detected an error while trying to compress a message. The process was unable to allocate enough virtual memory for the operation.

- **Action** Attempt to identify and stop any extraneous processes to free up virtual memory on your system.
- **See Also** tpstrerror(3c)

# **1219 ERROR: compression fails...continuing**

**Description** The Domain Gateway library software detected an error while trying to compress a message. An internal function call returned a failure.

Action This is an internal error with no associated user action. If the error persists, contact your BEA Customer Support with the exact error message.

**See Also** tpstrerror(3c)

# **1220 ERROR: memory allocation failure in decompression**

**Description** The Domain Gateway library software detected an error while trying to decompress a message. The process was unable to allocate enough virtual memory for the operation.

- Action Attempt to identify and stop any extraneous processes to free up virtual memory on your system.
- See Also tpstrerror(3c)

#### **1221 ERROR: decompression of message failed**

- **Description** The Domain Gateway library software detected an error while trying to decompress a message. An internal function call returned a failure.
- Action This is an internal error with no associated user action. If the error persists, contact your BEA Customer Support with the exact error message.

See Also tpstrerror(3c)

#### **1222 ERROR: uncompressed message reallocation failed**

- **Description** The Domain Gateway library software detected an error while trying to decompress a message. The process was unable to allocate enough virtual memory for the operation.
- Action Attempt to identify and stop any extraneous processes to free up virtual memory on your system.
- **See Also** tpstrerror(3c)

#### **1224 ERROR: Minimum encryption (***number of bits***) is larger than 0, but the link level package is not installed**

- **Description** The Domain Gateway library software detected an error while trying to process a connect operation. The minimum number of encryption bits *number of bits* specified in the DM\_TDOMAIN section of the domain configuration file is greater than zero; however, no link level security package is installed.
- **Action** Correct the configuration so that the minimum number of encryption bits is consistent with the link level security package in use.
- **See Also** dmconfig(5)

#### **1226 ERROR: Could not allocate encryption handle**

- **Description** The Domain Gateway library software detected an error while trying to process a connect operation. The encryption handle could not be allocated. An internal function call returned a failure. A more descriptive error messages will be issued by the failing routine.
- **Action** Check the surrounding error messages for more descriptive error information.
- See Also tpstrerror(3c)

# **1229 ERROR: Encryption negotiation failure**

- **Description** The Domain Gateway library software detected an error while trying to receive a message. An error was detected in the encryption flag settings. The encryption flags are all zero.
- Action Ensure that the encryption bit settings in the DM TDOMAIN sections of the dmconfig file are consistent for communicating domains.

**See Also** dmconfig(5)

# **1230 ERROR: Unable to generate first diffie-hellman packet**

- **Description** The Domain Gateway library software detected an error while trying to send a message. An internal function call for encryption returned a failure. Additional error messages from the failing routine will be issued prior to this message.
- **Action** Check the messages from the failing routine for more specific information regarding the cause of this error.

**See Also** tpstrerror(3c)

# **1231 ERROR: Could not allocate encryption handle**

- **Description** The Domain Gateway library software detected an error while trying to receive a message. An error was detected in the internal routine to allocate an encryption handle. A more specific message will be issued by the failing routine.
- **Action** Check the surrounding error messages for additional information.
- **See Also** tpstrerror(3c)

#### **1232 ERROR: Memory allocation error**

- **Description** The Domain Gateway library software detected an error while trying to receive a message. The process was unable to allocate enough virtual memory for the operation.
- Action Attempt to identify and stop any extraneous processes to free up virtual memory on your system.
- **See Also** tpstrerror(3c)

#### **1233 ERROR: Unable to generate second diffie-hellman packet**

- **Description** The Domain Gateway library software detected an error while trying to send a message. An internal function call for encryption returned a failure. Additional error messages from the failing routine will be issued prior to this message.
- **Action** Check the messages from the failing routine for more specific information regarding the cause of this error.
- See Also tpstrerror(3c)

# **1234 ERROR: Unexpected link level encryption failure**

- **Description** The Domain Gateway library software detected an error while trying to send a message. An internal function call for encryption returned a failure.
- Action This is an internal error with no associated user action. If the error persists, contact your BEA Customer Support with the exact error message.

**See Also** tpstrerror(3c)

# **1236 ERROR: Encryption negotiation failure**

- **Description** The Domain Gateway library software detected an error while trying to receive a message. An error was detected in the encryption flag settings. The encryption flags are all zero.
- **Action** Ensure that the encryption bit settings in the DM\_TDOMAIN sections of the dmconfig file are consistent for communicating domains.
- **See Also** dmconfig(5)

# **1237 ERROR: Invalid security level**

- **Description** The Domain Gateway library software detected an error while trying to receive a message. An invalid encryption level was detected.
- Action This is an internal error with no associated user action. If the error persists, contact your BEA Customer Support with the exact error message.
- **See Also** tpstrerror(3c)

#### **1238 ERROR: Unexpected link level encryption failure**

**Description** The Domain Gateway library software detected an error while trying to receive a message. An internal function call for encryption returned a failure.

Action This is an internal error with no associated user action. If the error persists, contact your BEA Customer Support with the exact error message.

**See Also** tpstrerror(3c)

# **1240 ERROR: Minimum encryption (***number of bits***) is larger than 0, but the link level package is not installed**

- **Description** The Domain Gateway library software detected an error while trying to process a receive operation. The minimum number of encryption bits *number of bits* specified in the DM\_TDOMAIN section of the domain configuration file is greater than zero; however, no link level security package is installed.
- **Action** Correct the configuration so that the minimum number of encryption bits is consistent with the link level security package in use.
- **See Also** dmconfig(5)

# **1241 ERROR: Invalid parameter, tdom\_link is NULL**

**Description** GWTDOMAIN detects an internal error, or possible data corruption when it does a network open call. **Action** Contact your BEA Customer Support.

#### **1242 ERROR: Invalid parameter, tdom\_link contains NULL pointer**

**Description** GWTDOMAIN detects an internal error, or possible data corruption when it does a network open call.

**Action** Contact your BEA Customer Support.

# **1243 WARN: Open** *domain\_name* **address** *ip\_port* **failed, Network error(0x***error\_code***)**

- **Description** GWTDOMAIN tries to open a listening end point form domain domain name using the port number and IP address as specified by ip\_address failed with network error code specified. This can be caused by either the port is already been used, or the port just been release in some TCP/IP implementation.
- Action If the configuration contains multiple address entries for the specified domain, the GWTDOMAIN will continue with the next one. If all the address specified exhausted and still can't open the listening end point, GWTDOMAIN will exit. The user can try to restart it, or change configuration and restart it.

#### **1244 WARN: No more NW address to try**

- **Description** GWTDOMAIN already tries all the listening end points specified in the BDMCONFIG file, and still could not able to open any listening end point.
- Action The administrator should check whether the configuration is correct, and whether any other process already uses the port number.

# **1245 INFO: Try next one, device** *device\_name* **address** *ip\_address*

**Description** This is informational. It tells the user that GWTDOMAIN is going to try the next IP address and port number specified in the configuration.

**Action** Nothing.

#### **1246 ERROR: Invalid parameter, tdom\_link is NULL**

**Description** GWTDOMAIN detects an internal error, or possible data corruption when it does a network connect call.

**Action** Contact your BEA Customer Support.

# **1247 ERROR: Invalid parameter, tdom\_link contains NULL pointer**

**Description** GWTDOMAIN detects an internal error, or possible data corruption when it does a network connect call. **Action** Contact your BEA Customer Support.

#### **1249 WARN: Connect to** *domain\_name* **address** *ip\_addr* **failed, Network error(0x***errno***)**

- **Description** GWTDOMAIN tries to connect to a remote domain domain name using the port number and IP address as specified by ip\_address failed with network error code specified. This can be caused by network failure, wrong IP address or port number in the configuration, or the remote GWTDOMAIN not yet up and running, or the remote GWTDOMAIN has not yet able to open the listening end, or the remote GWTDOMAIN opened different end point then what specified in the local domain configuration file.
- **Action** Check the network, and check proper configuration. And also make sure the remote domain GWTDOMAIN is up and running and use the port and IP address specified in the configuration.

#### **1252 ERROR: Unable to obtain transaction entry from shared memory (rollback)**

- **Description** The /Domain transaction table entry for this transaction was not found in the /Domain shared memory tables when trying to process a transaction rollback. This could be caused if a stray message was received for a transaction that was already aborted.
- Action If the dmadmin subcommand pt indicates that the transaction has already been removed from the /Domain shared memory, no action is required. Otherwise, contact your BEA Customer Support.

# **1254 ERROR: Unable to determine locality of transaction**

- **Description** The GWTDOMAIN process was unable to determine the locality (local or remote) of a transaction. This is an internal processing error.
- Action This is an internal error with no associated user action.
- **See Also** tperrno(5)

#### **1256 WARN: Unable to create local txid in shared memory for transaction recovery**

- **Description** The GWTDOMAIN process was unable to recover a transaction because the transaction table is full. The transaction will be rolled back.
- Action Modify the configuration to allow for more concurrent transactions.

#### **1257 ERROR: Unable to decrypt message**

- **Description** The gateway is unable to decrypt a message sent from a remote domain. The message was encrypted using Link Level Encryption.
- **Action** Check the remote domain ULOG to see if the message is being properly encrypted by the gateway process.

# **1258 ERROR: Unable to process buffers**

**Description** The Domain Gateway library software detected an error while trying to receive a message. An internal function call for encryption returned a failure.

- Action This is an internal error with no associated user action. If the error persists, contact your BEA Customer Support with the exact error message.
- See Also tpstrerror(3c)

# **1259 ERROR: Memory allocation failure for encryption**

- **Description** An attempt to dynamically allocate memory from the operating system failed while attempting to create an encrypted message.
- Action Make sure the operating system parameters are set correctly for the amount of memory on the machine and the amount of memory that can be used by a process. Reduce the memory usage on the machine or increase the amount of physical memory on the machine.

#### **1260 ERROR: Memory allocation error**

- **Description** An attempt to dynamically allocate memory from the operating system failed. This is occurring in the routine where the software is attempting to open the gateway's listening endpoint.
- Action Make sure the operating system parameters are set correctly for the amount of memory on the machine and the amount of memory that can be used by a process. Reduce the memory usage on the machine or increase the amount of physical memory on the machine.

# **1261 ERROR: Can not allocate network descriptor**

- **Description** An attempt to dynamically allocate memory from the operating system failed. This is occurring in the routine where the software is attempting to open a connection to a remote gateway.
- Action Make sure the operating system parameters are set correctly for the amount of memory on the machine and the amount of memory that can be used by a process. Reduce the memory usage on the machine or increase the amount of physical memory on the machine.

#### **1265 WARN: Unable to create local txid in shared memory for transaction recovery**

- **Description** The GWTDOMAIN process was unable to recover a transaction because the transaction table is full. The transaction will be rolled back.
- Action Modify the configuration to allow for more concurrent transactions.

# **1267 ERROR: Unable to convert old style network buffer. Error code** *val*

**Description** The gateway received a message from a remote gateway running on a older TUXEDO release. In attempting to convert the message to the newer protocol, an error was encountered.

Action Check that the message is being sent by a valid domain gateway process.

# **1268 ERROR: Unable to switch to new protocol**

**Description** During the initial protocol exchange between gateways, the gateway attempts to set the protocol level of the remote gateway and an error is encountered.

Action This is an internal error with no associated user action. If the error persists, contact your BEA Customer Support with the exact error message.

# **1269 ERROR: Unable to switch to new protocol**

- **Description** During the initial protocol exchange between gateways, the gateway attempts to set the protocol level of the remote gateway and an error is encountered.
- Action This is an internal error with no associated user action. If the error persists, contact your BEA Customer Support with the exact error message.

# **1270 ERROR: connections structure initialization failure**

- **Description** An attempt to dynamically allocate memory from the operating system failed. This is occurring in the gateway's network initialization routine.
- Action This is an internal error with no associated user action. If the error persists, contact your BEA Customer Support with the exact error message.

# **1271 ERROR: Unable to initialize encryption key**

- **Description** The gateway is encountering an error initializing the APP\_PW encryption key during the initial protocol exchange.
- Action Check the preceding ULOG message(s) for information on why the APP\_PW encryption calls are failing.

# **1272 ERROR: Unable to encrypt challenge value**

- **Description** The gateway, when attemping to encrypt the APP\_PW challenge value during initial protocol exchange, is encountering an error.
- Action Check the preceding ULOG message(s) for information on why the APP\_PW encryption calls are failing.

# **1273 ERROR: Unable to initialize encryption key**

- **Description** The gateway, when attempting to initialize the encryption key during initial protocol exchange when security is DM\_PW, is encountering an error.
- Action This is an internal error with no associated user action. If the error persists, contact your BEA Customer Support with the exact error message.

# **1274 ERROR: Unable to encrypt challenge value**

- **Description** The gateway, when attempting to encrypt the challenge value during initial protocol exchange for DM PW security, is failing.
- Action This is an internal error with no associated user action. If the error persists, contact your BEA Customer Support with the exact error message.

# **1275 ERROR: Failed to convert buffer**

- **Description** The gateway is failing to convert an outbound TMS message to an older protocol version. The gateway is communicating with a remote gateway that does not support the newer protocol version and therefore needs to convert to an older protocol.
- Action This is an internal error with no associated user action. If the error persists, contact your BEA Customer Support with the exact error message.

# **1276 ERROR: Unable to presend transaction buffer**

- **Description** The gateway is failing to convert an outbound message to an older protocol version. The gateway is communicating with a remote gateway that does not support the newer protocol version and therefore needs to convert to an older protocol.
- Action This is an internal error with no associated user action. If the error persists, contact your BEA Customer Support with the exact error message.

# **1278 ERROR: Could not allocate a message**

- **Description** An attempt to dynamically allocate memory from the operating system failed. This is occurring in the gateway's mesage send routine.
- Action Make sure the operating system parameters are set correctly for the amount of memory on the machine and the amount of memory that can be used by a process. Reduce the memory usage on the machine or increase the amount of physical memory on the machine.

# **1279 ERROR: Could not allocate a domain header**

- **Description** An attempt to dynamically allocate memory from the operating system failed. This is occurring in the gateway's mesage send routine, while trying to add the domains header.
- Action Make sure the operating system parameters are set correctly for the amount of memory on the machine and the amount of memory that can be used by a process. Reduce the memory usage on the machine or increase the amount of physical memory on the machine.

# **1280 ERROR: Could not allocate a domain header**

- **Description** An attempt to dynamically allocate memory from the operating system failed. This is occurring in the gateway's mesage send routine, while trying to add the domains security header.
- Action Make sure the operating system parameters are set correctly for the amount of memory on the machine and the amount of memory that can be used by a process. Reduce the memory usage on the machine or increase the amount of physical memory on the machine.

# **1281 ERROR: Failed to convert buffer**

- **Description** The gateway is failing to convert an outbound buffer to an older protocol version. The gateway is communicating with a remote gateway that does not support the newer protocol version and therefore needs to convert to an older protocol.
- Action This is an internal error with no associated user action. If the error persists, contact your BEA Customer Support with the exact error message.

# **1282 ERROR: Memory allocation failure for compression**

- **Description** An attempt dynamically to allocate memory from the operating system failed while compressing a message.
- Action Make sure the operating system parameters are set correctly for the amount of memory on the machine and the amount of memory that can be used by a process. Reduce the memory usage on the machine or increase the amount of physical memory on the machine.

#### **1283 ERROR: Could not encode header**

**Description** The gateway is unable to encode the meta-header of an outbound message.

Action This is an internal error with no associated user action. If the error persists, contact your BEA Customer Support with the exact error message.

#### **1284 ERROR: Unable to find domains header**

- **Description** The gateway is failing to convert an outbound buffer to an older protocol version, because the buffer does not contain the domains header.
- Action This is an internal error with no associated user action. If the error persists, contact your BEA Customer Support with the exact error message.

#### **1285 ERROR: Unable to find security header**

- **Description** The gateway is failing to convert an outbound buffer to an older protocol version, because the buffer does not contain the domains security header and security is turned on.
- Action This is an internal error with no associated user action. If the error persists, contact your BEA Customer Support with the exact error message.

#### **1286 ERROR: Error converting message to old style. Error code** *val*

- **Description** The gateway is failing to convert an outbound message to an older protocol version. The gateway is communicating with a remote gateway that does not support the newer protocol version and therefore needs to convert to an older protocol.
- **Action** This is an internal error with no associated user action. If the error persists, contact your BEA Customer Support with the exact error message.

# **1287 ERROR: Unable to find domains header**

**Description** The gateway received a message from a remote gateway with no domains header.

Action Check the remote domain ULOG for further diagnosis.

# **1288 ERROR: Bad message from** *val***. Closing file descriptor**

**Description** The gateway received an incorrectly formatted message from a remote gateway.

Action Check the remote domain ULOG for further diagnosis.

# **1289 ERROR: Unable to remove domains header**

**Description** An internal error occurred while attempting to remove domain information from a message.

**Action** Contact BEA Customer Support.

**See Also** GWTDOMAIN

# **1290 ERROR: Unable to remove domains header**

**Description** The gateway is unable to strip the domains header from the message. The header must be stripped by the gateway before forwarding the message to a TUXEDO server.

Action This is an internal error with no associated user action. If the error persists, contact your BEA Customer Support with the exact error message.

# **1291 ERROR: Invalid input buffer**

**Description** The gateway is unable to locate the TUXEDO header in an outbound message.

Action This is an internal error with no associated user action. If the error persists, contact your BEA Customer Support with the exact error message.

#### **1292 ERROR: Memory allocation error**

**Description** An attempt dynamically to allocate memory from the operating system failed while preparing to send a message.

Action Make sure the operating system parameters are set correctly for the amount of memory on the machine and the amount of memory that can be used by a process. Reduce the memory usage on the machine or increase the amount of physical memory on the machine.

# **1293 ERROR: Invalid message format**

**Description** The GWTDOMAIN was unable to add a header extension to an internal message.

- **Action** Contact BEA Customer Support.
- **See Also** GWTDOMAIN

#### **1294 ERROR: Invalid message format**

**Description** The gateway detected that the format of the oubound message is invalid. This was discovered while trying to add header information.

Action This is an internal error with no associated user action. If the error persists, contact your BEA Customer Support with the exact error message.

#### **1295 ERROR: Unable to intialize administration key for domain** *val*

- **Description** The gateway is encountering an error initializing the APP\_PW encryption key during the initial protocol exchange.
- Action Check the preceding ULOG message(s) for information on why the APP\_PW encryption calls are failing.

# **1296 ERROR: Unable to intialize administration key for domain** *val*

**Description** The gateway is encountering an error initializing the DM\_PW encryption key during the initial protocol exchange.

Action Check the preceding ULOG message(s) for information on why the DM\_PW encryption calls are failing.

#### **1297 ERROR: Unable to decrypt challange from** *val*

- **Description** The gateway, when attempting to decrypt the challenge value during initial protocol exchange for APP\_PW security, is failing.
- Action This is an internal error with no associated user action. If the error persists, contact your BEA Customer Support with the exact error message.

# **1298 ERROR: Unable to decrypt challange from** *val*

- **Description** The gateway, when attempting to decrypt the challenge value during initial protocol exchange for DM\_PW security, is failing.
- Action This is an internal error with no associated user action. If the error persists, contact your BEA Customer Support with the exact error message.

# **1299 ERROR: Unable to intialize administration key for domain** *val*

- **Description** The gateway is encountering an error initializing the APP\_PW encryption key during the initial protocol exchange.
- **Action** This is an internal error with no associated user action. If the error persists, contact your BEA Customer Support with the exact error message.

# **1300 ERROR: Unable to decrypt challange from** *val*

- **Description** The gateway failed to decrypt the challenge value during initial protocol exchange for APP\_PW security.
- Action This is an internal error with no associated user action. If the error persists, contact your BEA TUXEDO System technical support with the exact error message.

#### **1301 ERROR: Unable to intialize administration key for domain** *val*

- **Description** The gateway is encountering an error initializing the DM\_PW encryption key during the initial protocol exchange.
- Action Check the preceding ULOG message(s) for information on why the DM\_PW encryption calls are failing.

#### **1302 ERROR: Unable to decrypt challange from** *val*

- **Description** The gateway is encountering an error decrypting the DM\_PW challenge key during the initial protocol exchange.
- Action This is an internal error with no associated user action. If the error persists, contact your BEA TUXEDO System technical support with the exact error message.

# **1303 ERROR: Network error occurred during connection establishment**

**Description** The gateway failed to connect to a remote domain.

**Action** Check the NWADDR parameters in the local and remote dmconfig files. Also check that the remote machine is running and the remote gateway is running. Check network connectivity between the two machines.

# **1304 WARN: No more remote domain address for remote domain** *name*

- **Description** The gateway was unable to establish a connection to the remote domain using the NWADDR in the DM\_TDOMAIN entry (or list of entries) of the dmconfig file. Since multiple entries may be specified, the gateway tries each entry until a connection is establish. In this situation, all entries were attempted and none of them succeeded.
- **Action** Check the DM\_TDOMAIN entry (or list of entries) in the dmconfig file. Also check the corresponding remote domain that it is running and the the gateway is listening for incoming connections.

# **1305 INFO: A connection attempt has failed for** *val***, trying new address** *val*

- **Description** The gateway was unable to establish a connection using the indicated entry in the DM\_TDOMAIN section. Multiple entries are configured, and the gateway will now attempt to try to connect using the next entry.
- Action To check why the first entry was unsuccessful, check the corresponding DM\_TDOMAIN entry in the dmconfig file. Also check the associated remote domain to make sure it is running. Note that if multiple entries are being used for network-level failover, this may be the desired behavior.

# **1306 ERROR: Can not allocate network descriptor**

- **Description** The gateway has been notified that the network connection attempt has failed. While processing the failure, it detects that there are multiple DM\_TDOMAIN entries. During the setup of the next entry, the gateway attempts to allocate a network descriptor and the allocation has failed.
- Action Make sure the operating system parameters are set correctly for the amount of memoryon the machine and the amount of memory that can be used by a process. Reduce the memory usage on the machine or increase the amount of physical memory on the machine.

# **1307 ERROR: System encryption failed for domain** *val*

**Description** During initial protocol exchange between gateways, the gateway fails to encrypt the security ticket.

Action This is an internal error with no associated user action. If the error persists, contact your BEA TUXEDO system Technical Support with the exact error message.

# **1308 ERROR: System encryption failed for domain** *val*

**Description** During initial protocol exchange between gateways, the gateway fails to encrypt the security ticket.

Action This is an internal error with no associated user action. If the error persists, contact your BEA TUXEDO system Technical Support with the exact error message.

#### **1309 ERROR: Memory allocation failure for encryption**

- **Description** An attempt to dynamically allocate memory from the operating system failed while encrypting an outbound message.
- Action Make sure the operating system parameters are set correctly for the amount of memoryon the machine and the amount of memory that can be used by a process. Reduce the memory usage on the machine or increase the amount of physical memory on the machine.

# **1310 ERROR: Memory allocation failure for encryption**

**Description** An attempt to dynamically allocate memory from the operating system failed while encrypting an outbound transactional message.

Action Make sure the operating system parameters are set correctly for the amount of memoryon the machine and the amount of memory that can be used by a process. Reduce the memory usage on the machine or increase the amount of physical memory on the machine.

# **1311 ERROR: Could not allocate a domain header**

**Description** An attempt to dynamically allocate memory from the operating system failed while trying to add the domains transaction header to an outbound message.

Action Make sure the operating system parameters are set correctly for the amount of memoryon the machine and the amount of memory that can be used by a process. Reduce the memory usage on the machine or increase the amount of physical memory on the machine.

# **1312 ERROR: Unable to remove domains header**

**Description** The gateway is unable to strip the domains transaction header from an incoming mesages.

Action This is an internal error with no associated user action. If the error persists, contact your BEA TUXEDO system Technical Support with the exact error message.

#### **1313 ERROR: Bad message from** *val***. Closing file descriptor**

**Description** The gateway received a poorly formatted message from the specified remote domain and is unable to recognize it.

Action Check the ULOG of the remote domain for further diagnosis.

# **1314 ERROR: Unable to create initial action for remote domain**

- **Description** An attempt to dynamically allocate memory from the operating system failed during the initial gateway protocol exchange.
- Action Make sure the operating system parameters are set correctly for the amount of memoryon the machine and the amount of memory that can be used by a process. Reduce the memory usage on the machine or increase the amount of physical memory on the machine.

#### **1316 ERROR: Memory allocation failure for encryption**

- **Description** An attempt to dynamically allocate memory from the operating system failed while encrypting an outbound message.
- Action Make sure the operating system parameters are set correctly for the amount of memoryon the machine and the amount of memory that can be used by a process. Reduce the memory usage on the machine or increase the amount of physical memory on the machine.

# **1317 ERROR: Network error occurred during connection establishment**

**Description** The gateway is using one of the alternate DM\_TDOMAIN entries and is unable to initiate the connection.

**Action** Check the DM\_TDOMAIN entry to make sure it has a valid network address. Also check that the remote domain is running and that the gateway is listening for incoming connections.

#### **1318 ERROR: Local security type (***val***) does not match security type (***val***) of remote domain (domainid=***val***)**

**Description** In order for two domains to communicate they must both have the same SECURITY types set in their dmconfig files. If the security levels do not match the connection will be refused.

**Action** Change the SECURITY value on one or both of the dmconfig files so that they match.

# **1354 INFO: Retrying domain (domainid=<***domainid***>) every** *retry\_interval* **seconds**

**Description** The initial connection attempt to the remote domain has failed. The gateway is now retrying the connection to the remote domain periodically, as specified by RETRY\_INTERVAL (default: 60 sec). The retry occurs only when the CONNECTION\_POLICY is ON\_STARTUP.

The retry interval is rounded up to be a multiple of SCANUNIT (as specified in the ubbconfig file). Action No action required.

#### **1500 INFO: Retrying domain (domainid=<***domainid***>) every** *val* **seconds**

**Description** The connection attempt has failed and the gateway is configured for periodic retries (RETRY\_INTERVAL and MAXRETRY parameters in the DM\_LOCAL\_DOMAINS entry).

Action No action is required. To disable the periodic retry, use the dmadmin 'disconnect' command.

#### **1501 WARN: Message with TPNOREPLY to service** *val* **dropped - network down**

**Description** A message with the TPNOREPLY flag cannot be sent because the gateway is unable to establish connectivity with the remote domain. Since the application cannot be notified, a message is written to the ULOG.

Action No action is required.

# **1502 WARN: Message with TPNOREPLY to service** *val* **dropped - network down**

**Description** A message with the TPNOREPLY flag cannot be sent because the gateway is unable to establish connectivity with the remote domain. Since the application cannot be notified, a message is written to the ULOG.

Action No action is required.

#### **1503 WARN: Message with TPNOREPLY to service** *val* **dropped - network down**

- **Description** A message with the TPNOREPLY flag cannot be sent because the gateway is unable to establish connectivity with the remote domain. Since the application cannot be notified, a message is written to the ULOG.
- Action No action is required.

# **1504 ERROR: Minimum encryption (***val***) is larger than 56, but only the 56-bit package is installed**

- **Description** The minimum encryption level specified in the DM\_TDOMAIN section of the DMCONFIG file is greater than 56-bit. Since the license installed allows only 56-bit encryption, the gateway cannot support the specified minimum encryption level.
- Action Either set the minimum encryption level to 56, 40, or 0 bits, or obtain a license for stronger encryption. The link-level encryption value of 40 bits is provided for backward compatibility. If you believe you are licensed for stronger encryption, contact BEA Customer Support.
- **See Also** DMCONFIG(5)

#### **1505 ERROR: Minimum encryption (***val***) is larger than 56, but only the 56-bit package is installed**

- **Description** The minimum encryption level specified in the DM\_TDOMAIN section of the DMCONFIG file is greater than 56-bit. Since the license installed allows only 56-bit encryption, the gateway cannot support the specified minimum encryption level.
- Action Either set the minimum encryption level to 56, 40, or 0 bits, or obtain a license for stronger encryption. The link-level encryption value of 40 bits is provided for backward compatibility. If you believe you are licensed for stronger encryption, contact BEA Customer Support.
- **See Also** DMCONFIG(5)

#### **1506 ERROR: Error occurred during security negotiation - closing connection**

- **Description** An error occurred during the security negotiation between gateways.
- **Action** This is an internal error with no associated user action. If the error persists, contact BEA Customer Support with the exact error message.

#### **1507 ERROR: Error occurred during security negotiation - closing connection**

- **Description** An error occurred during the security negotiation between gateways.
- **Action** This is an internal error with no associated user action. If the error persists, contact BEA Customer Support.

#### **1508 ERROR: Error occurred during security negotiation - closing connection**

**Description** An error occurred during the security negotiation between gateways.

Action This is an internal error with no associated user action. If the error persists, contact BEA Customer Support.

# **1509 ERROR: Error occurred during security negotiation - closing connection**

**Description** An error occurred during the security negotiation between gateways.

**Action** This is an internal error with no associated user action. If the error persists, contact BEA Customer Support.

# **1510 ERROR: Unable to decode link level user data**

- **Description** The Diffie-Hellman packet flows as a CARRAY during the initial establishment of a key. The system was unable to decode this packet.
- **Action** Contact BEA Customer Support.

**See Also** GWTDOMAIN

# **1511 ERROR: Unable to decode link level user data**

- **Description** The Diffie-Hellman packet flows as a CARRAY during the initial establishment of a key. The system was unable to decode this packet.
- **Action** Contact BEA Customer Support.

**See Also** GWTDOMAIN

# **1512 ERROR: Unable to connect to remote domain** *domain\_name*

**Description** The attempt to establish a connection to the remote domain *domain\_name* failed.

**Action** More details can be found from the definition of the error code for your particular network or contact BEA Customer Support.

#### **1514 ERROR: Could not allocate a domain header**

**Description** An attempt to dynamically allocate memory from the operating system failed. This is occurring in the gateway's message send routine, while trying to add the domains header.

Action Make sure the operating system parameters are set correctly for the amount of memory on the machine and the amount of memory that can be used by a process. Reduce the memory usage on the machine or increase the amount of physical memory on the machine.

# **1515 ERROR: Unable to initialize encryption key**

- **Description** The gateway is encountering an error initializing the APP\_PW encryption key during the initial protocol exchange.
- Action Check the preceding ULOG message(s) for information on why the APP\_PW encryption calls are failing.

#### **1516 ERROR: Unable to encrypt challenge value**

- **Description** The gateway, when attemping to encrypt the APP\_PW challenge value during initial protocol exchange, is encountering an error.
- Action Check the preceding ULOG message(s) for information on why the APP\_PW encryption calls are failing.

# **1517 ERROR: Unable to initialize encryption key**

- **Description** The gateway, when attempting to initialize the encryption key during initial protocol exchange when security is DM PW, is encountering an error.
- Action This is an internal error with no associated user action. If the error persists, contact BEA Customer Support with the exact error message.

#### **1518 ERROR: Unable to encrypt challenge value**

- **Description** The gateway, when attempting to encrypt the challenge value during initial protocol exchange for DM PW security, is failing.
- Action This is an internal error with no associated user action. If the error persists, contact BEA Customer Support with the exact error message.

#### **1519 ERROR: Unable to intialize administration key for domain** *val*

- **Description** The gateway is encountering an error initializing the DM\_PW encryption key during the initial protocol exchange.
- Action Check the preceding ULOG message(s) for information on why the DM\_PW encryption calls are failing.

#### **1520 ERROR: Unable to decrypt challange from** *val*

- **Description** The gateway failed to decrypt the challenge value during initial protocol exchange for APP\_PW security.
- Action This is an internal error with no associated user action. If the error persists, contact BEA Customer Support with the exact error message.

#### **1521 ERROR: Unable to intialize administration key for domain** *val*

- **Description** The gateway is encountering an error initializing the DM\_PW encryption key during the initial protocol exchange.
- Action Check the preceding ULOG message(s) for information on why the DM\_PW encryption calls are failing.

# **1522 ERROR: Unable to decrypt challange from** *val*

- **Description** The gateway failed to decrypt the challenge value during initial protocol exchange for APP\_PW security.
- **Action** This is an internal error with no associated user action. If the error persists, contact BEA Customer Support with the exact error message.

# **1523 ERROR: System encryption failed for domain** *val*

**Description** During initial protocol exchange between gateways, the gateway fails to encrypt the security ticket.

**Action** This is an internal error with no associated user action. If the error persists, contact BEA Customer Support with the exact error message.

# **1524 ERROR: System encryption failed for domain** *val*

**Description** During initial protocol exchange between gateways, the gateway fails to encrypt the security ticket.

Action This is an internal error with no associated user action. If the error persists, contact BEA Customer Support with the exact error message.

# **1525 ERROR: Unable to intialize administration key for domain** *val*

- **Description** The gateway is encountering an error initializing the DM\_PW encryption key during the initial protocol exchange.
- Action Check the preceding ULOG message(s) for information on why the DM\_PW encryption calls are failing.

#### **1526 ERROR: Unable to decrypt challange from** *val*

**Description** The gateway failed to decrypt the challenge value during initial protocol exchange for APP\_PW security.

**Action** This is an internal error with no associated user action. If the error persists, contact BEA Customer Support with the exact error message.

# **1527 ERROR: Unable to intialize administration key for domain** *val*

- **Description** The gateway is encountering an error initializing the DM PW encryption key during the initial protocol exchange.
- Action Check the preceding ULOG message(s) for information on why the DM\_PW encryption calls are failing.

#### **1528 ERROR: Unable to decrypt challange from** *val*

- **Description** The gateway failed to decrypt the challenge value during initial protocol exchange for APP\_PW security.
- Action This is an internal error with no associated user action. If the error persists, contact BEA Customer Support with the exact error message.

#### **1529 ERROR: System encryption failed**

- **Description** Getting the session key or initialization of encryption with the session key for the security exchange when a connection is being set up from a remote domain failed.
- **Action** Contact BEA Customer Support.

# **1530 ERROR: System encryption failed**

**Description** Encryption of ticket for the security exchange when a connection is being set up from a remote domain failed.

**Action** Contact BEA Customer Support.

# **1531 ERROR: System encryption failed**

**Description** Encryption of ticket for the security exchange when a connection is being set up from a remote domain failed.

**Action** Contact BEA Customer Support.

# **1532 ERROR: System encryption failed**

**Description** Encryption of ticket for the security exchange when a connection is being set up from a remote domain failed.

**Action** Contact BEA Customer Support.

# **1533 ERROR: System encryption failed**

**Description** Encryption of ticket for the security exchange when a connection is being set up from a remote domain failed.

**Action** Contact BEA Customer Support.

# **1534 ERROR: Validation of ticket failed**

**Description** The ticket sent from the remote domain was found to be invalid.

**Action** Contact BEA Customer Support.

# **1535 ERROR: Channel binding security failure**

**Description** The channel binding information for the remote domain was not valid.

**Action** Contact BEA Customer Support.

# **1536 ERROR: Attempt to send encrypted buffer to interoperating site**

**Description** Buffers encrypted with an explicit call to tpseal or with an auto-encrypt key cannot be sent to a site older than the TUXEDO Emperor release.

**Action** Do not configure services in older domains that might have encrypted buffer sent to them.

**See Also** GWTDOMAIN, dmconfig, tpseal, tpkey\_open

# **1537 ERROR: Attempt to send encrypted buffer to interoperating site**

**Description** Buffers encrypted with an explicit call to tpseal or with an auto-encrypt key cannot be sent to a site older than the TUXEDO Emperor release.

Action Do not configure services in older domains that might have encrypted buffer sent to them.

**See Also** GWTDOMAIN, dmconfig, tpseal, tpkey\_open

# **1538 ERROR: Signature verification fails to interoperating site**

**Description** Buffers signed with an explicit call to tpsign or with an auto-sign key are verified by the GWTDOMAIN gateway before being sent to older sites. However, a message failed its signature verification.

- Action The signature may have expired, or it may be tampered. Check the security of the system, and investigate any failure audit points.
- **See Also** GWTDOMAIN, dmconfig, tpsign, tpkey\_open